*Fixed Income Securities Formulas...* 1/8

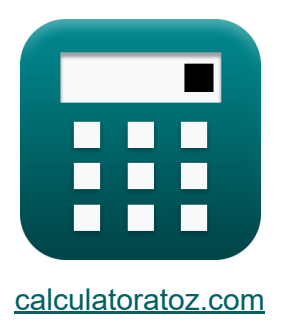

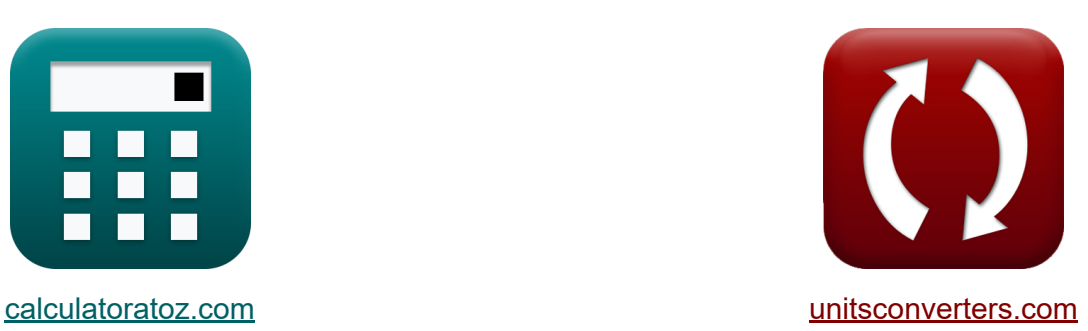

# **Vastrentende effecten Formules**

[Rekenmachines!](https://www.calculatoratoz.com/nl) Voorbeelden! [Conversies!](https://www.unitsconverters.com/nl)

Voorbeelden!

Bladwijzer **[calculatoratoz.com](https://www.calculatoratoz.com/nl)**, **[unitsconverters.com](https://www.unitsconverters.com/nl)**

Breedste dekking van rekenmachines en groeiend - **30.000\_ rekenmachines!** Bereken met een andere eenheid voor elke variabele - **In ingebouwde eenheidsconversie!**

Grootste verzameling maten en eenheden - **250+ metingen!**

DEEL dit document gerust met je vrienden!

*[Laat hier uw feedback achter...](https://docs.google.com/forms/d/e/1FAIpQLSf4b4wDgl-KBPJGChMJCxFlqrHvFdmw4Z8WHDP7MoWEdk8QOw/viewform?usp=pp_url&entry.1491156970=Vastrentende%20effecten%20Formules)*

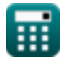

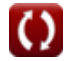

## **Lijst van 14 Vastrentende effecten Formules**

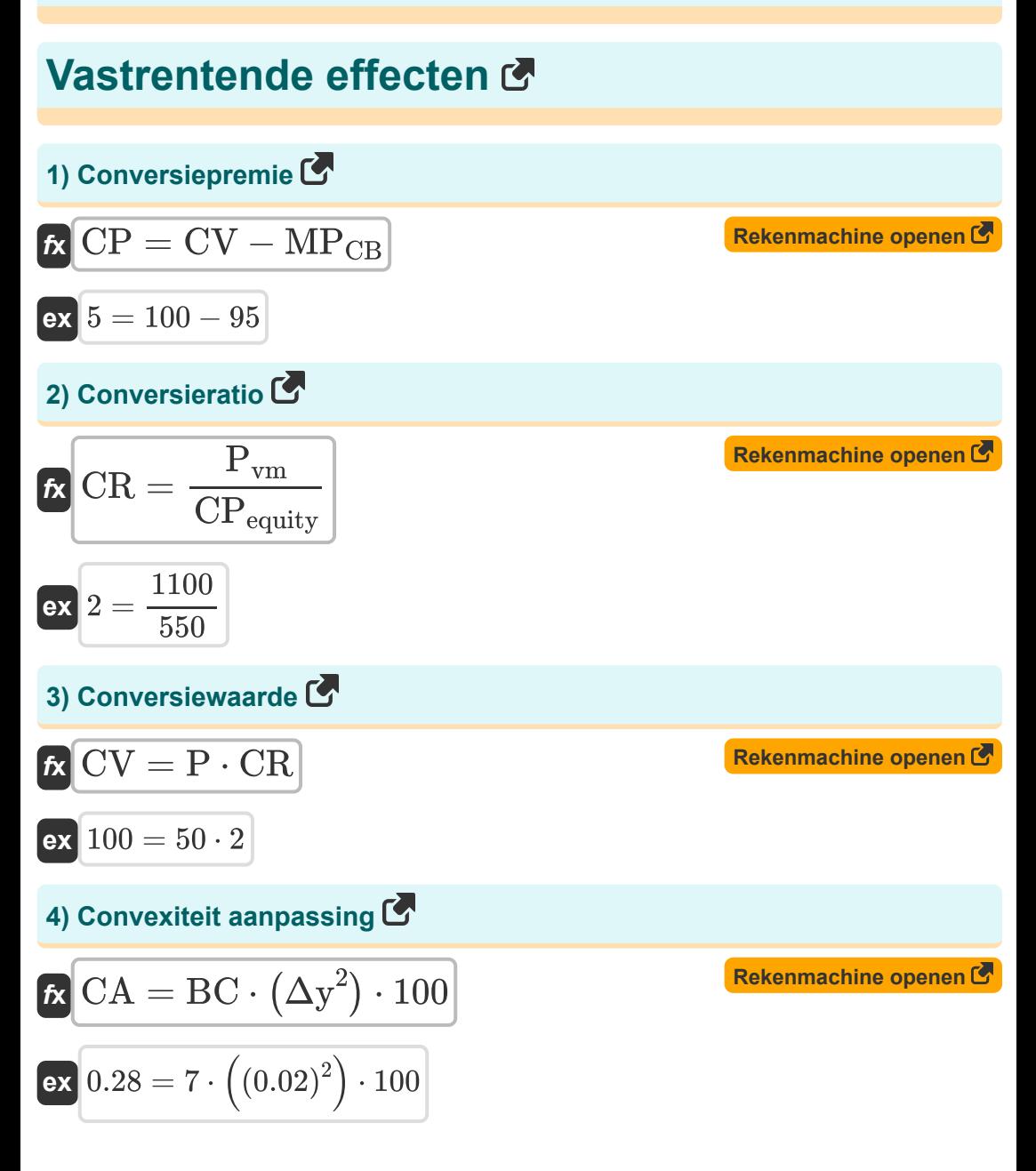

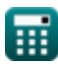

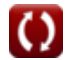

*Fixed Income Securities Formulas...* 3/8

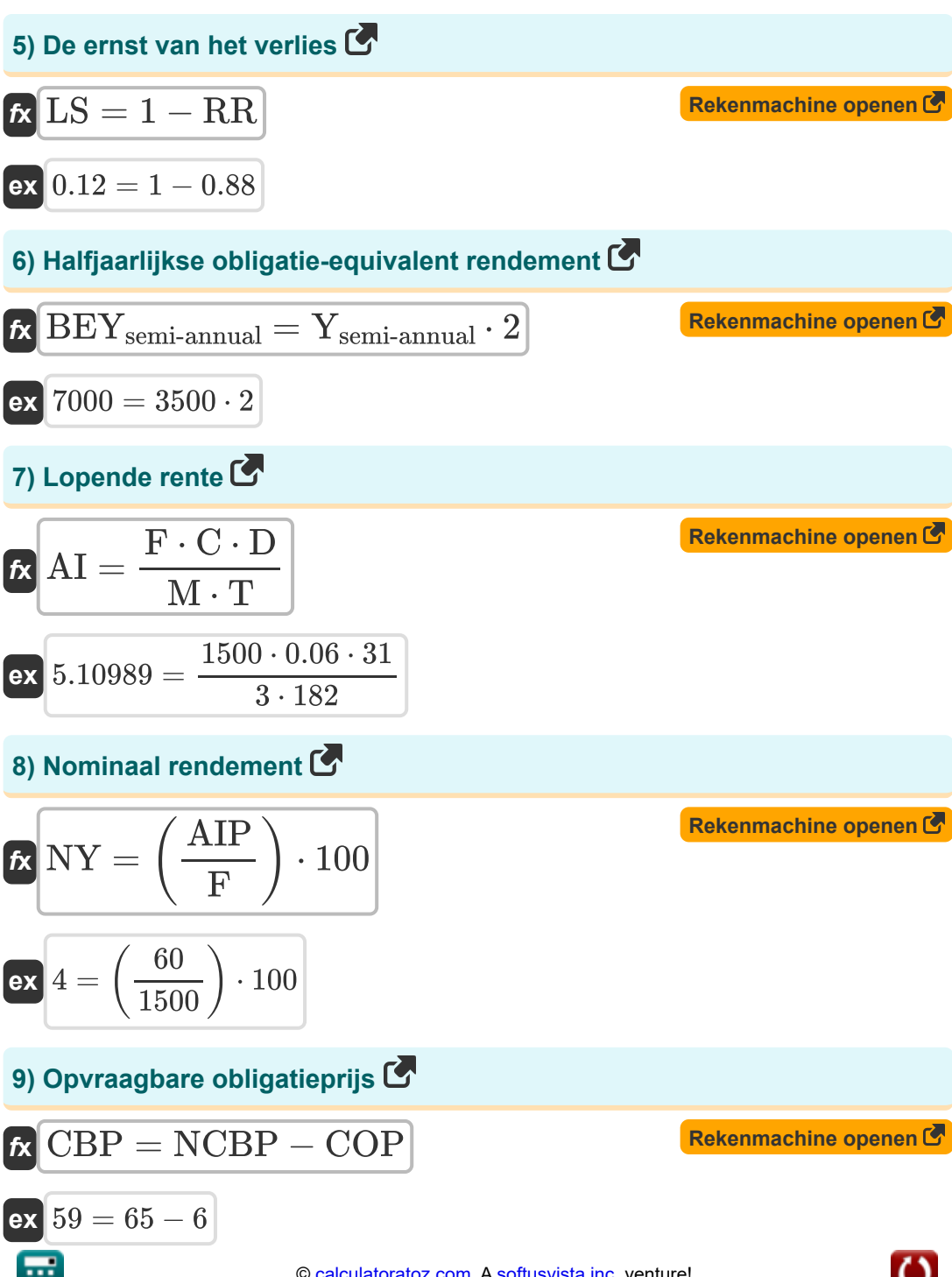

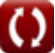

*Fixed Income Securities Formulas...* 4/8

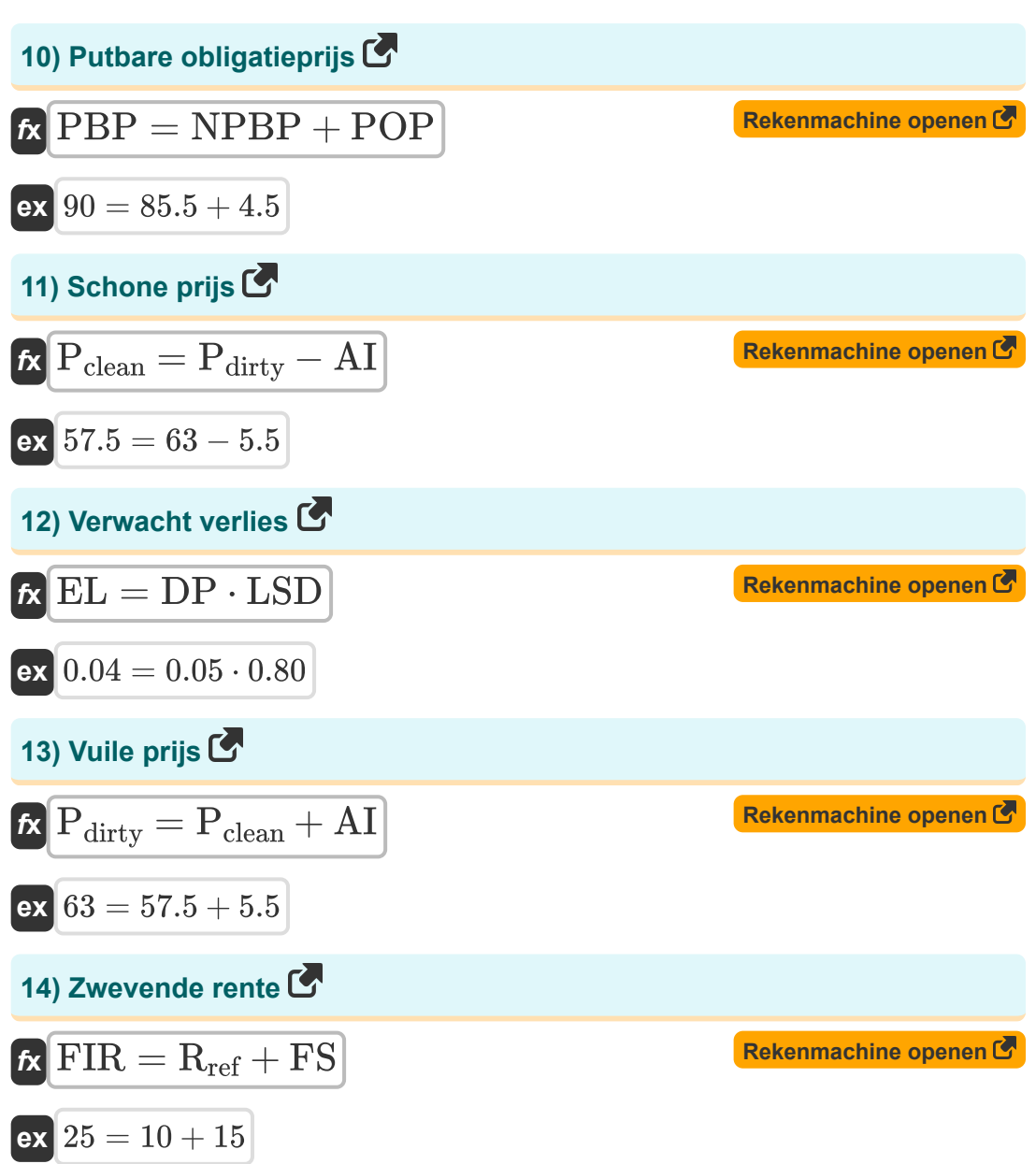

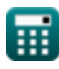

### **Variabelen gebruikt**

- **AI** Lopende rente
- **AIP** Totale jaarlijkse rentebetalingen
- **BC** Bonds convexiteit
- **BEYsemi-annual** Halfjaarlijkse obligatie-equivalent rendement  $\bullet$
- **C** Totale jaarlijkse couponrente  $\bullet$
- **CA** Convexiteit aanpassing
- **CBP** Opvraagbare obligatieprijs
- **COP** Prijs calloptie
- **CP** Conversiepremie
- **CPequity** Conversieprijs van aandelen
- **CR** Conversieratio
- **CV** Conversiewaarde
- **D** Dagen sinds de laatste betalingsdatum
- **DP** Standaardwaarschijnlijkheid
- **EL** Verwacht verlies
- **F** Nominale waarde
- **FIR** Zwevende rente
- **FS** Vaste spreiding
- **LS** Ernst van het verlies
- **LSD** Ernst van verlies bij wanbetaling
- **M** Aantal couponbetalingen per jaar  $\bullet$
- **MP<sub>CB</sub>** Marktprijs van converteerbare obligaties  $\bullet$
- **NCBP** Niet-opvraagbare obligatieprijs

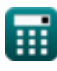

*Fixed Income Securities Formulas...* 6/8

- **NPBP** Niet-betwistbare obligatieprijs
- **NY** Nominaal rendement
- **P** Marktprijs per aandeel
- **Pclean** Schone prijs
- **Pdirty** Vuile prijs
- **Pvm** Nominale waarde op de vervaldag
- **PBP** Putbare obligatieprijs
- **POP** Prijs van putoptie
- **Rref** Referentietarief
- **RR** Herstelpercentage
- **T** Opbouwperiode
- **Ysemi-annual** Opbrengst per halfjaarlijkse periode
- **Δy** Verandering van rendement

### **Constanten, functies, gebruikte metingen**

*Fixed Income Securities Formulas...* 8/8

#### **Controleer andere formulelijsten**

- **Bankieren Formules**
- **Beheer van financiële instellingen Formules Formules**
- **Vastrentende effecten**
	- **Publieke Financiën Formules**
	- **Belasting Formules Co.**

DEEL dit document gerust met je vrienden!

#### **PDF Beschikbaar in**

[English](https://www.calculatoratoz.com/PDF/Nodes/12272/Fixed-income-securities-Formulas_en.PDF) [Spanish](https://www.calculatoratoz.com/PDF/Nodes/12272/Fixed-income-securities-Formulas_es.PDF) [French](https://www.calculatoratoz.com/PDF/Nodes/12272/Fixed-income-securities-Formulas_fr.PDF) [German](https://www.calculatoratoz.com/PDF/Nodes/12272/Fixed-income-securities-Formulas_de.PDF) [Russian](https://www.calculatoratoz.com/PDF/Nodes/12272/Fixed-income-securities-Formulas_ru.PDF) [Italian](https://www.calculatoratoz.com/PDF/Nodes/12272/Fixed-income-securities-Formulas_it.PDF) [Portuguese](https://www.calculatoratoz.com/PDF/Nodes/12272/Fixed-income-securities-Formulas_pt.PDF) [Polish](https://www.calculatoratoz.com/PDF/Nodes/12272/Fixed-income-securities-Formulas_pl.PDF) [Dutch](https://www.calculatoratoz.com/PDF/Nodes/12272/Fixed-income-securities-Formulas_nl.PDF)

*5/22/2024 | 6:19:57 AM UTC [Laat hier uw feedback achter...](https://docs.google.com/forms/d/e/1FAIpQLSf4b4wDgl-KBPJGChMJCxFlqrHvFdmw4Z8WHDP7MoWEdk8QOw/viewform?usp=pp_url&entry.1491156970=Vastrentende%20effecten%20Formules)*

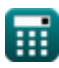